# **Supplement V.A: Input/Output Redirection**

## **For Introduction to C++ Programming By Y. Daniel Liang**

The Unix/Linux/Mac OS X and Windows operating systems support input and output redirection.

Normally the user enters input values from the keyboard. For example, Listing 1 prompts the user to enter three integers:

> #include <iostream> using namespace std; int main() { // Prompt the user to enter an integer cout << "Enter three integers: ";  $int n1, n2, n3;$  $cin \gg n1 \gg n2 \gg n3;$  cout << "You entered " << n1 << " " << n2 << " " << n3 << endl; return 0; }

*<output>*  Enter three integers: 2 4 1 You entered 2 4 1 *<end of output>* 

**Listing 1 EnterIntegers.cpp** 

You can store the input values in a text file and use the following input redirection command to read data from file:

C:\example>EnterIntegers < Input.txt

Suppose Input.txt contains 1 2 3, as shown in Figure 1. The output is shown in Figure 2.

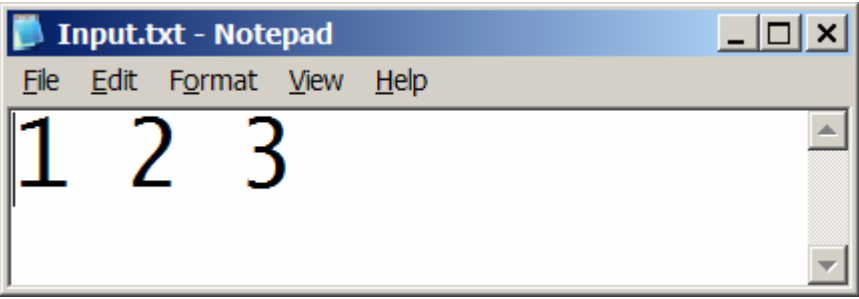

## **Figure 1**

*The file contains integer values.* 

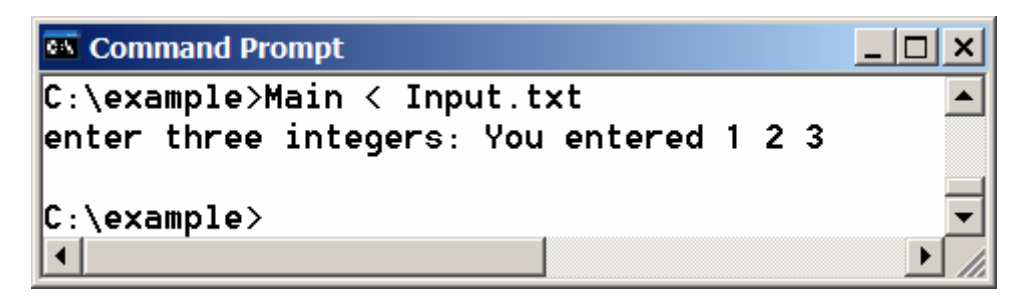

#### **Figure 2**

The input redirection command < reads data from a file *instead of from the keyboard.* 

Input redirection automatically reads input from a file. You can also use the output redirection to write data to a file instead to the console by simply using the following command:

C:\example>EnterIntegers < Input.txt > Output.txt

This command redirects the output to Output.txt. Figure 3 shows the contents in Output.txt.

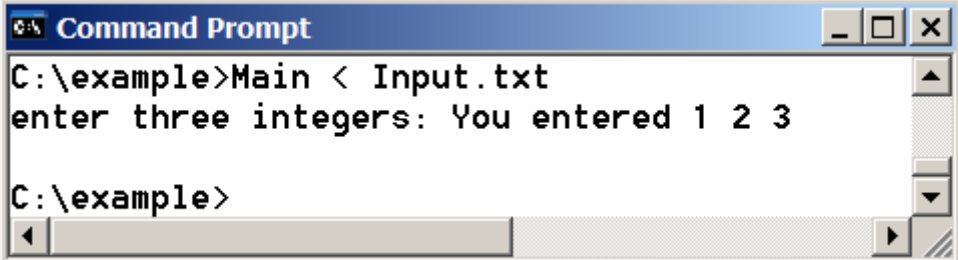

## **Figure 3**

*The output redirection command > writes data to a file instead of the console.* 

The output redirection > writes data to a file. If the file already exists, the previous data in the file is replaced by the new data. You can use the >> operator to append new data to the existing file. For example, the following command appends the output to Output.txt.

C:\example>EnterIntegers < Input.txt >> Output.txt

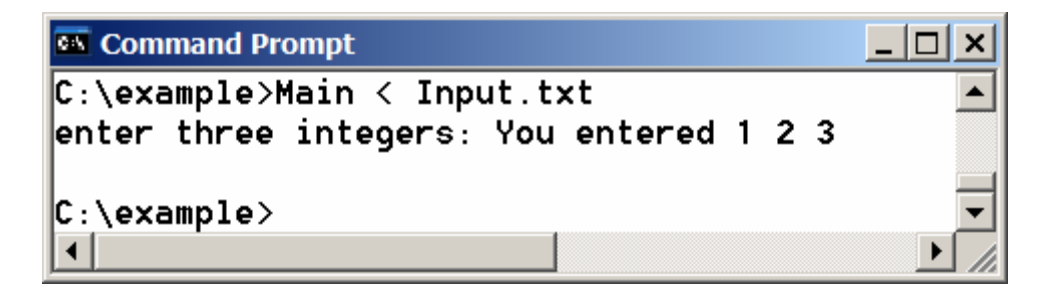

## **Figure 4**

*The output redirection command > writes data to a file instead of the console.*